# **AutoCAD Crack [Latest]**

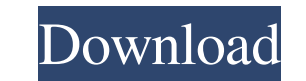

### **AutoCAD Activation Code For Windows (Final 2022)**

AutoCAD is a 3D application, which means that users can work with three dimensions (x, y, and z axes) by using the mouse to manipulate objects, such as lines, circles, rectangles, etc. You can learn more about AutoCAD basi CADD application. In this tutorial, we will show you how to draw a building by using Autodesk's AutoCAD software. Step 1: Begin to draw your drawing file With the first step, you will begin to create a new AutoCAD drawing. will need to open it. To open a drawing in the drawing in the drawing area of AutoCAD, just click on it. Step 2: Set the drawing area size By default, when you open a new drawing, its size is set to 420x700. It is possible Step 3: Set the guides and grid To set the guides and the grid of the drawing area, go to View > Guides > Set Guides and click OK. The guides are lines in the drawing area, so if you want to adjust the shape of a line, you grid and dragging the mouse down, you can make your drawing area fit the grid. Step 4: Open the Top View When you open a drawing, it is best to open the Top View. In this view, you can choose to show the horizontal and ver drawing We will now create a drawing of the building we will draw. Right-click on the drawing area and choose Edit > Rectangle. Then, move the rectangle by clicking and dragging it in the drawing area. Step 6: Create the l

### **AutoCAD Activation Key [32|64bit] [Latest 2022]**

Direct access Users can directly access files stored in the Autodesk Exchange file store, which provides a file and database structure, and an optional external databases are used to store drawings that are not accessible API, available from within AutoCAD. In such cases, the external database is used to store information such as: Visibility Drawing status Links to related drawings Drawing metadata, such as position, dimension, and style At drawing External data External databases are accessed through a REST-based web API, and are supported in the same manner as exchange drawings. See also AutoCAD Architecture AutoCAD Electrical AutoCAD Civil 3D AutoCAD LT Au Category:AutoCAD Category:3D graphics software Category:3D graphics software for Windows Category:Windows-only software Category:2009 software using the Apache licensePAPST SATEL. S.A. The PAPST S.A. (from Papst Segni A) i Leo XIII to help missionaries and other Christian movements in the colonial and post-colonial missions around the world. It continues to be the papal bank, established by Pope Leo XIII in 1887, and now held in trust by the gold and silver coins. History PAPST (originally known as the Pontifical Bank of Rome) was founded in 1887 by Pope Leo XIII to support Christian missionaries in the colonies of the Catholic Church. It is the oldest known p office, a court of the Roman Catholic Church, was founded in the year 421 to investigate crimes committed by Christians against their church. The first Papal Seal, 5b5f913d15

## **AutoCAD Crack+ License Key Full Free [Win/Mac]**

1. Select "File..." from the application menu 2. Open up the directory where you've downloaded the "install" file. 3. Locate the file and double-click it. 4. Follow the instructions to install Autocad on your computer. 5. "keygen" file. 7. Locate the file and double-click it. 8. Follow the instructions to import the key into Autocad. 9. Now, if you want to make changes to your current model, open up the \_dwg\_file that you created earlier. 1 file. 11. You should now see the model you created earlier. 12. Now, press ALT+F12 to open up the Python Editor. 13. Now, enter the following command in the Python Editor: import acad.utils as utils 14. You should now be a you need to make. 16. Once you've finished making changes to the layer, close Autocad. 17. Now, go back to the Python Editor and enter the following command: import acad.utils as utils 18. You should now be able to open yo

#### **What's New In AutoCAD?**

Simplified keyboard shortcuts Minimize the number of keyboard shortcuts to make AutoCAD faster to use. (video: 1:00 min.) Automatic Video Preview: An enhanced video preview allows you to see what you will see after you cli Easily save and open your drawing and annotations in the cloud. (video: 2:28 min.) Smart Data Limits: Take advantage of the data limits in the cloud tools to limit the storage of your drawing, keep track of your storage us Available to Windows and Mac customers, use Skype for Business (SfB) to communicate with your AutoCAD customers or team members. Once you've installed Skype for Business, you can communicate securely and view your drawings AutoCAD without using the task bar. You can also choose to receive notification only from AutoCAD. New Tools for Customization: Customize your toolbars and menus to match your work habits. We introduced an interface to cus the drawing you are creating than the actual DGN file. Change line color, line width, and text appearance as you work. Draw text and objects that are automatically placed into predefined layer paths. (video: 5:20 min.) Syn between AutoCAD and your Google Drive or Office 365 email account. (video: 5:44 min.) Add more sophistication to your commands: Take your AutoCAD work to the next level with the new command shortcuts. Now, you can add, sub with: Arc motion: Use

## **System Requirements:**

For Mac Users: Processor: 2.0 Ghz Intel Dual-Core. Memory: 8 Gb of RAM. Graphics: NVIDIA GeForce 8600M GS or AMD ATI Radeon HD 2600 (support OpenGL 2.1) Hard Disk: 3.0Gb of free disk space. Memory Card: 1Gb should be enoug OS X Lion 10.7.5 Screenshots: About This Game

<https://webflow-converter.ru/?p=201410> <http://bienestarmenteycuerpo.com/?p=605> <http://malenatango.ru/autocad-free-license-key-2022-new/> <https://halfin.ru/autocad-crack-2/> <http://mir-ok.ru/autocad-2017-21-0-crack-2022-new/> <https://www.laundryandcleaningtoday.co.uk/advert/autocad-2023-24-2-license-code-keygen-download-mac-win/> <https://sltechraq.com/wp-content/uploads/2022/06/ivankan.pdf> <http://mir-ok.ru/autocad-24-1-crack-3264bit-2022/> <https://evgeniyaborisova.com/2022/06/07/autocad-2022-24-1-crack-registration-code/> <http://ztauctions.com/?p=142168> <https://tchadmarket.com/wp-content/uploads/2022/06/flawber.pdf> <http://phatdigits.com/?p=1438> <https://xchangemkt.com/autocad-2020-23-1-crack-incl-product-key-free/> <http://contabeissemsegredos.com/autocad-2019-23-0-crack-pc-windows-april-2022/> <https://vegansites.eu/wp-content/uploads/AutoCAD-2.pdf> <https://cgservicesrl.it/wp-content/uploads/2022/06/lucari.pdf> <https://beingmedicos.com/disease/autocad-product-key-download-3264bit-2022-new> <https://juliepetit.com/autocad-crack/> <http://www.giffa.ru/product-reviewsmovie-reviews/autocad-crack-free-latest/> <https://xn--80aagyardii6h.xn--p1ai/autocad-2023-24-2-crack-april-2022/>